# : SwissSign

## **Offline Revokationsformular**

**Online-Revokation:** SwissSign empfiehlt, den Online-Widerrufsservice auf [www.swisssign.net](http://www.swisssign.net/) zu nutzen. Melden Sie sich auf Ihrem Konto an und klicken Sie in der Suchfunktion auf den Suchknopf. Nun werden alle Ihre angeforderten und ausgegebenen Zertifikate in einer Liste angezeigt. Neben jedem Zertifikat in der Liste finden Sie einen «Revoke-Button», mit dem Sie das jeweilige Zertifikat widerrufen können. Wenn Sie diesen Knopf anklicken, wird das betreffende Zertifikat für ungültig erklärt.

**Offline-Revokation:** Haben Sie kein Konto auf [www.swisssign.net](http://www.swisssign.net/) oder haben Sie Ihre Login-ID oder Ihr Passwort vergessen? In **diesem** Fall füllen Sie bitte das folgende Formular aus und senden Sie es mit allen Anhängen (z.B. einer Kopie Ihres Reisepasses oder Ihrer ID/Ihres Personalausweises) an:

#### **SwissSign AG, RA Office, Sägereistrasse 25, Postfach, CH-8152 Glattbrugg, Schweiz**.

Das SwissSign Registration Authority Office wird dann Ihr Zertifikat widerrufen bzw. für ungültig erklären.

### **Bitte beachten Sie, dass jegliche Revozierung unwiderruflich und endgültig ist!**

#### **1. Rechtliche Hinweise**

Mit der Unterzeichnung dieses Formulars durch den Inhaber in Absatz 6 bzw. durch den gesetzlichen Vertreter in Absatz 7 erkennen Sie die folgenden Bestimmungen an und erklären:

- dass alle Ihre Angaben und Erklärungen zutreffend und korrekt sind;
- den Widerruf aller Zertifikate zu genehmigen, auf welche die in Absatz 2 gemachten Angaben zutreffen;
- dass alle Kopien der vorgelegten Dokumente von rechtsgültigen, legalen und originalen offiziellen Dokumenten angefertigt wurden;
- jegliche Haftung und Schadenersatzansprüche aus einem substanziellen Verzug zwischen der Erteilung des Widerrufsauftrags durch den Inhaber, dessen Erhalt und seiner Ausfertigung durch die Registrierungsstelle (RA) zu übernehmen;
- dass dieses Formular nur zur Beantragung der Revokation der Zertifikate verwendet werden darf, die zuvor über SwissSign beantragt worden waren.

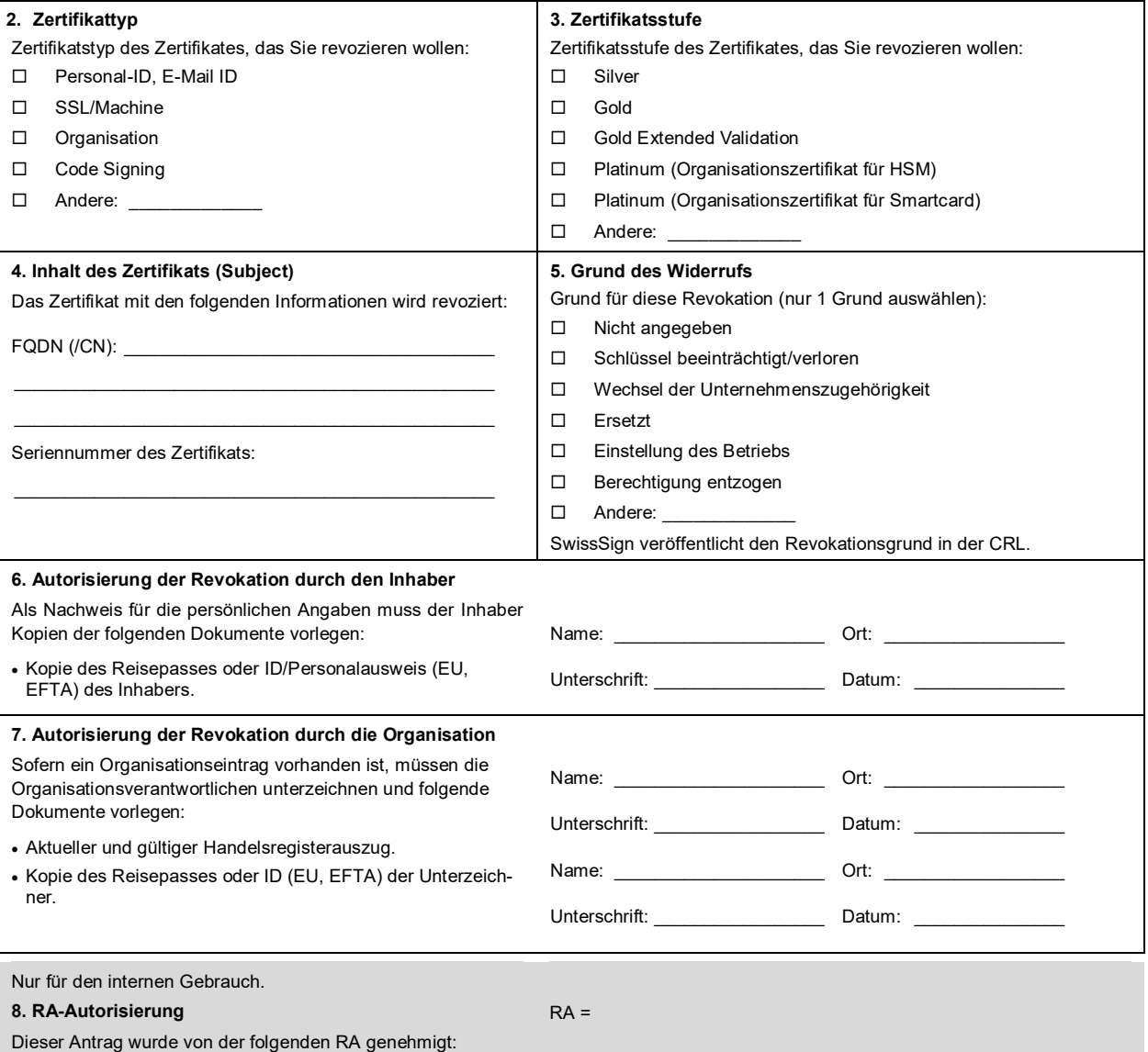